### **Contextual Bandits Documentation** *Release 0.1*

**David Cortes**

**Oct 17, 2018**

#### **Contents**

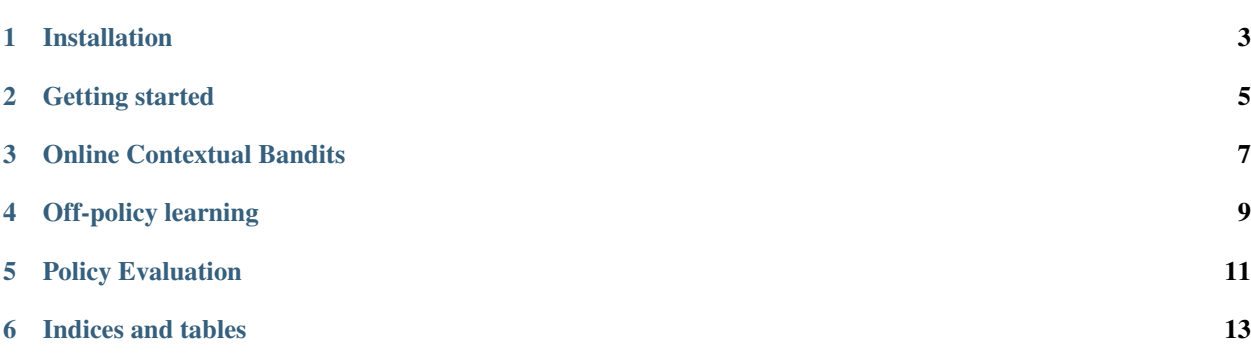

This is the documentation page for the python package *contextualbandits*. For more details, see the project's home page:

<https://www.github.com/david-cortes/contextualbandits/>

Installation

<span id="page-6-0"></span>Package is available on PyPI, can be installed with

pip install contextualbandits

Getting started

<span id="page-8-0"></span>You can find user guides with detailed examples in the following links:

[Online Contextual Bandits](http://nbviewer.jupyter.org/github/david-cortes/contextualbandits/blob/master/example/online_contextual_bandits.ipynb)

[Off policy Learning in Contextual Bandits](http://nbviewer.jupyter.org/github/david-cortes/contextualbandits/blob/master/example/offpolicy_learning.ipynb)

[Policy Evaluation in Contextual Bandits](http://nbviewer.jupyter.org/github/david-cortes/contextualbandits/blob/master/example/policy_evaluation.ipynb)

<span id="page-10-0"></span>Online Contextual Bandits

<span id="page-12-0"></span>Off-policy learning

<span id="page-14-0"></span>Policy Evaluation

Indices and tables

- <span id="page-16-0"></span>• genindex
- modindex
- search